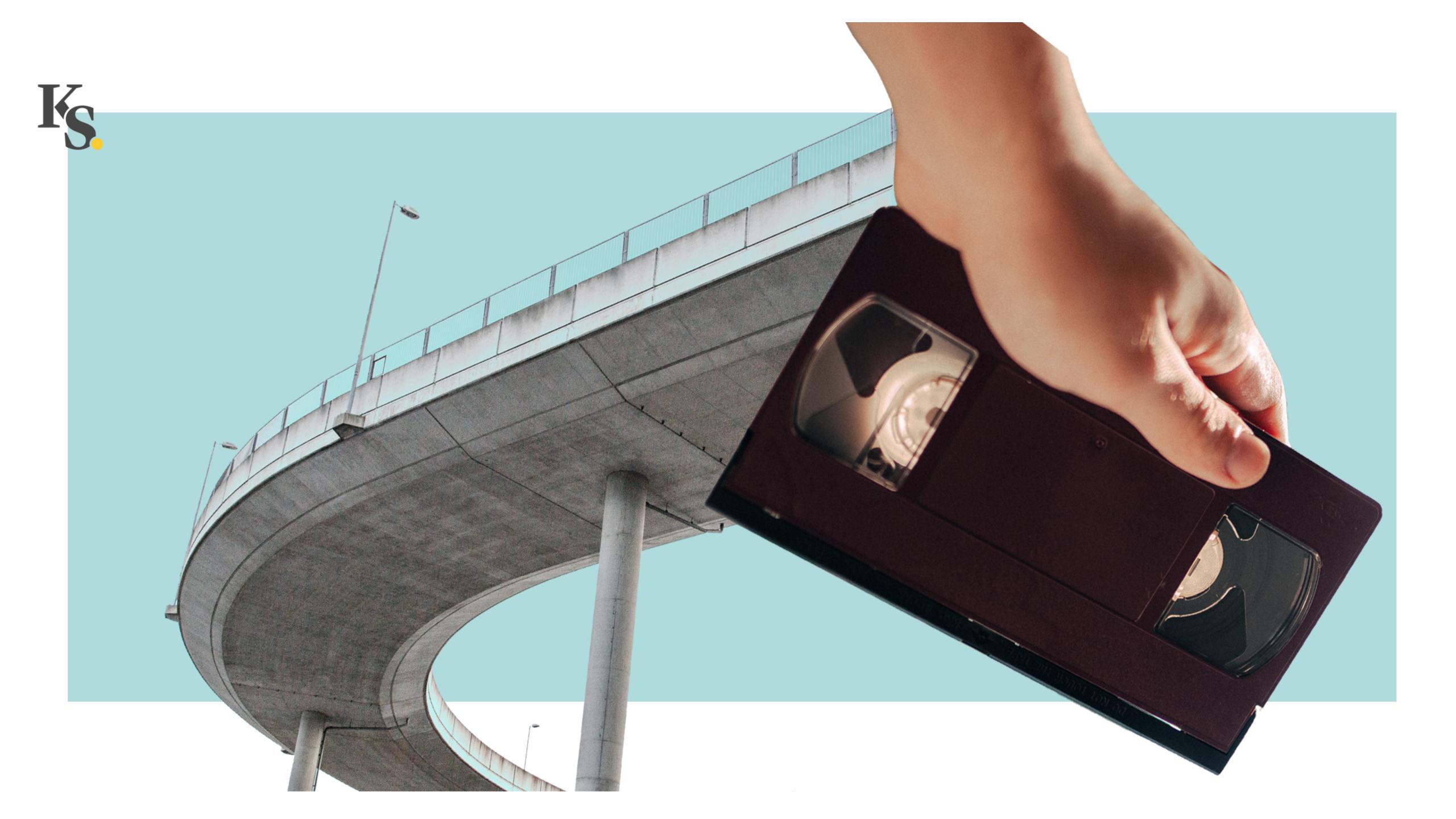

Kitchen Stories.

# How We Ditched iFrames and Learned to Love < video >

#### Table of Contents

- 0 whoami
- 1 Videos at Kitchen Stories
- 2 The <video> element
- 3 HTTP Live Streaming
- 4 Implementation

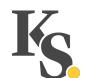

### whoami

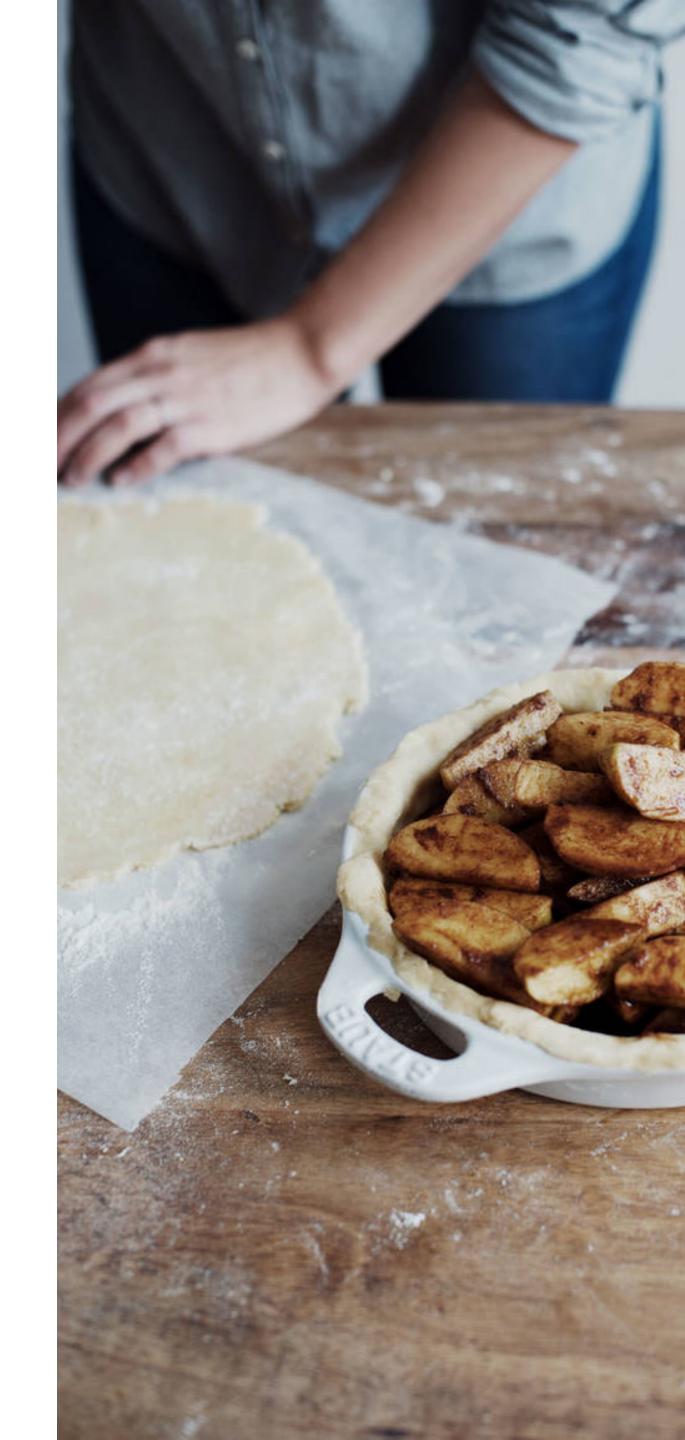

#### Oscar Braunert

Web Developer at Kitchen Stories

Trained designer

Mostly owl, part-time human

#### Kitchen Stories.

A cooking platform, designed to make cooking accessible to everyone

A recipe book, and much more

High quality content presented with beautiful imagery

### Videos at Kitchen Stories

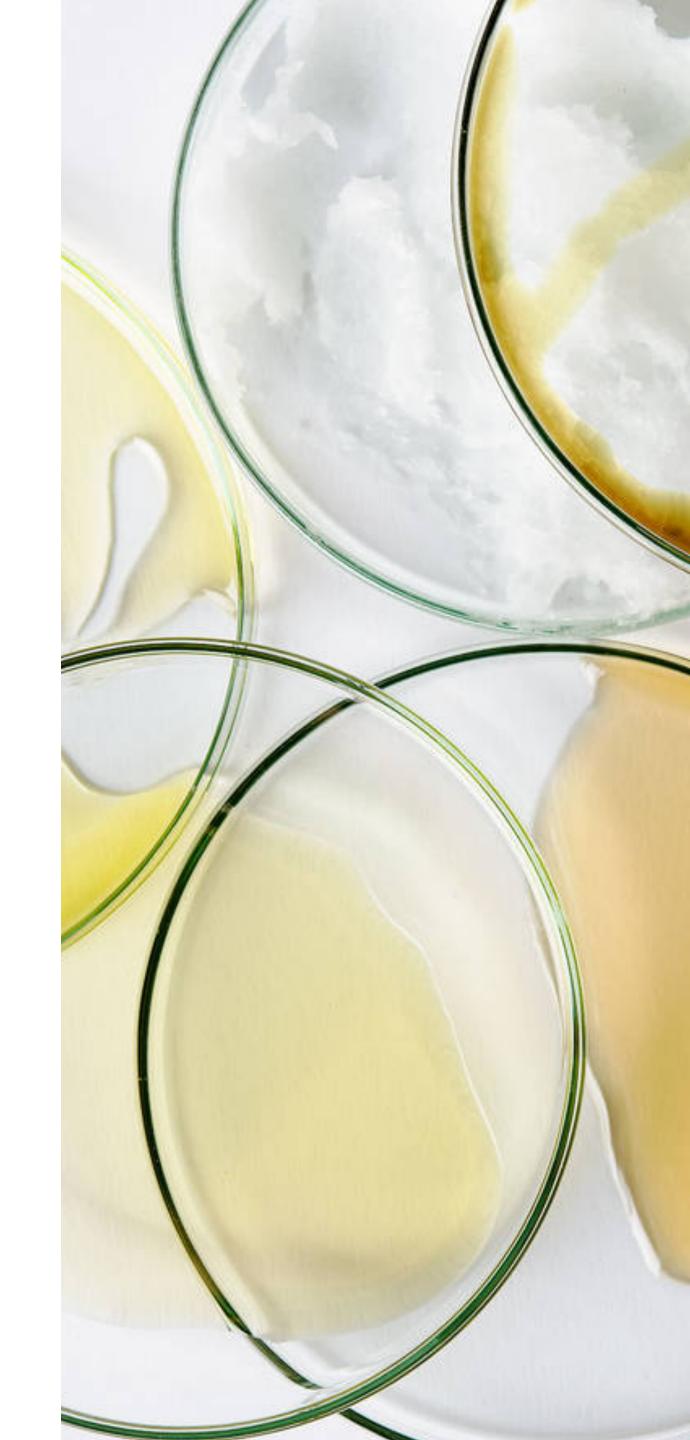

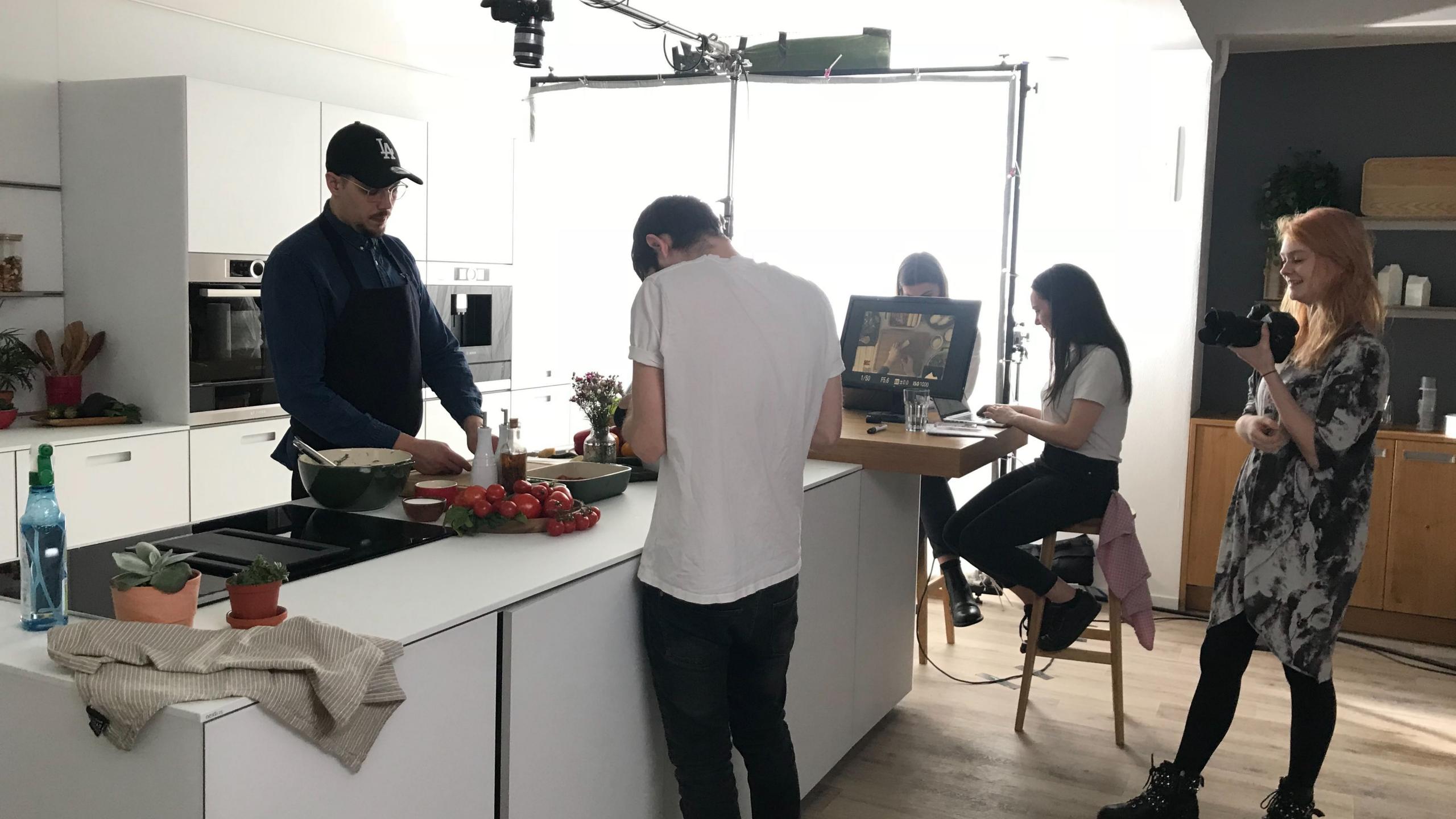

#### Videos are Part of Our DNA

Video is one of the premises Kitchen Stories was founded upon

Great medium to show cooking process

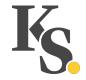

#### Video Use Cases

Recipe videos – showing creation of specific recipes

How to videos - Showing kitchen skills

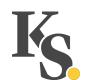

### The < video > Element

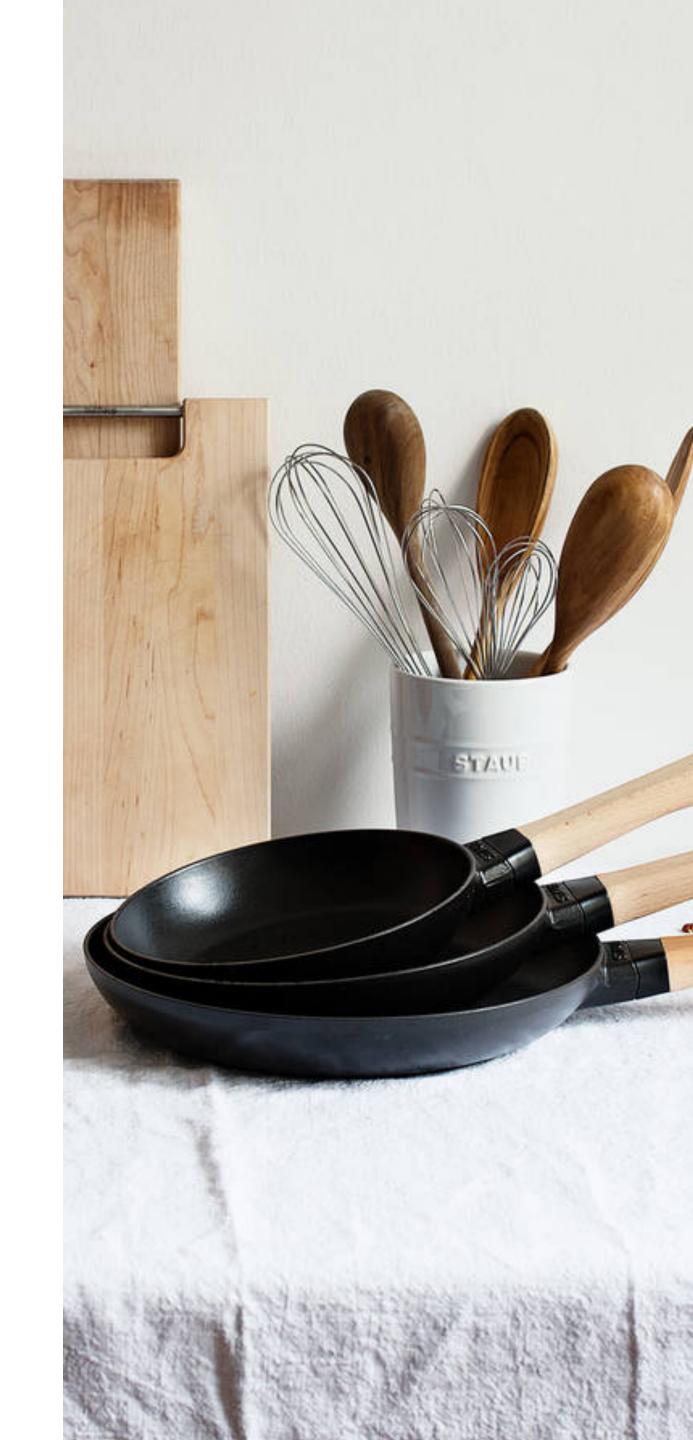

«A video element is used for playing videos or movies.»

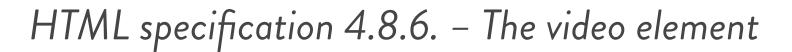

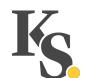

«The video element is a media element whose media data is ostensibly video data, possibly with associated audio data.»

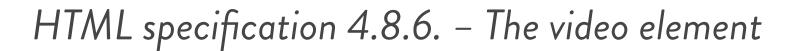

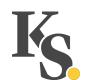

```
1 <video
2  src="https://www.videos.dev/001.mp4"
3  poster="https://www.images.dev/videos/demo.jpg"
4  controls
5 ></video>
```

```
1 <video</pre>
     src="https://www.videos.dev/001.mp4"
     poster="https://www.images.dev/videos/demo.jpg"
    preload="metadata"
    controls
    playsinline
    autplay
    muted
     loop
10 ></video>
```

# HTTP Live Streaming

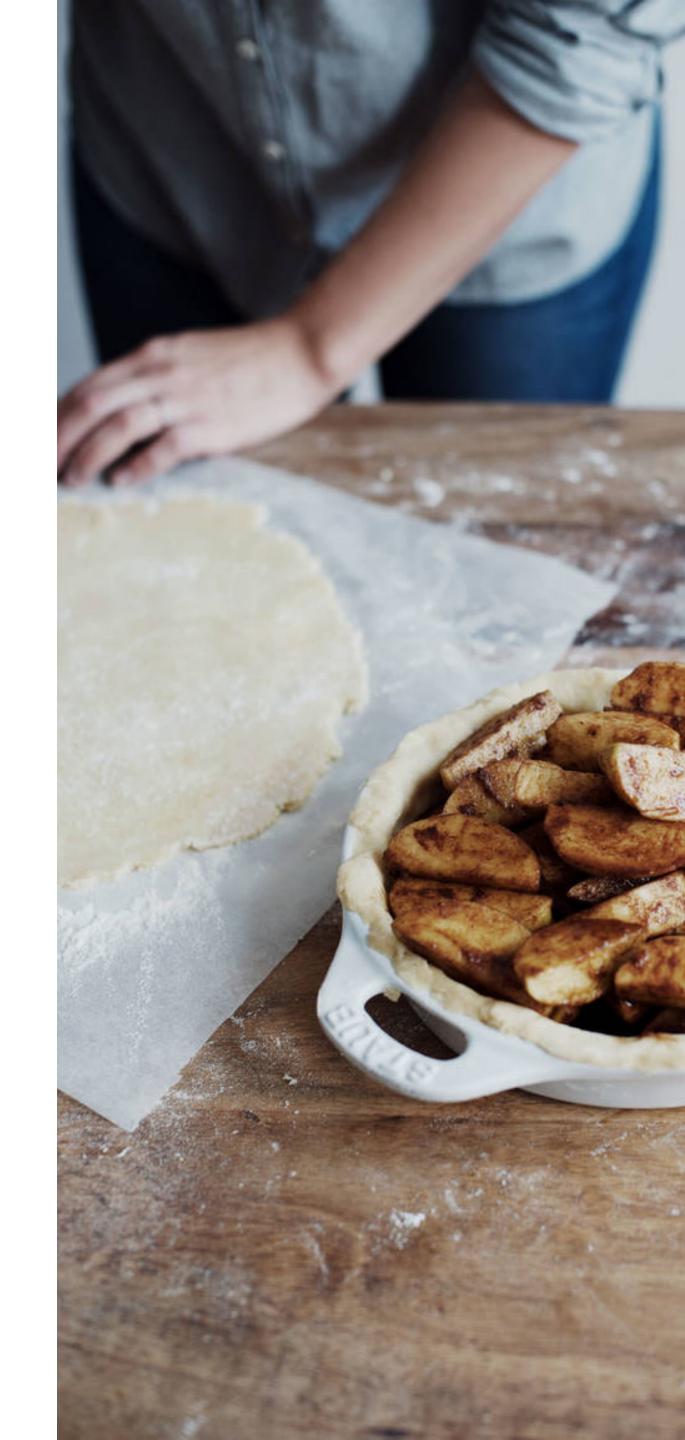

«HTTP Live Streaming is an adaptive bitrate streaming protocol introduced by Apple in 2009. It uses m3u8 files to describe media streams and it uses HTTP for the communication between the server and the client.»

Tomo Krajina – Introduction to HTTP Live Streaming: HLS on Android and More

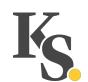

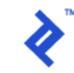

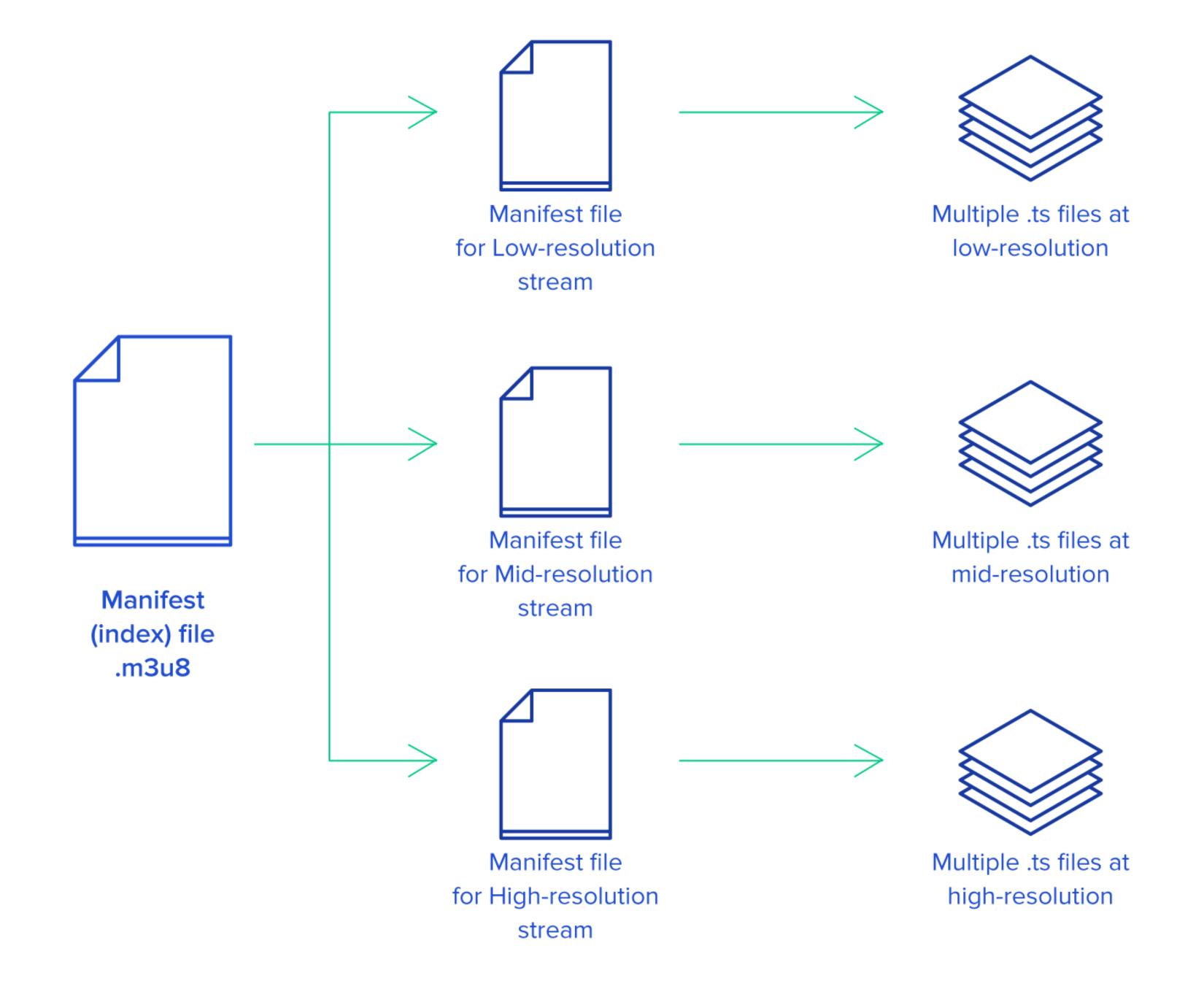

```
1 <video
2    src="https://d2zihajmogu5jn.cloudfront.net/bipbop-advanced/bipbop_16x9_variant.m3u8"
3    preload="metadata"
4 ></video>
```

#### Can I Use It?

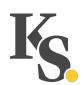

| IE | Edge | FF | Chr. | Saf. | Ор. | iOS       | 0.Mini | And.        | Chr/And. |
|----|------|----|------|------|-----|-----------|--------|-------------|----------|
| 8  | 14   | 60 | 67   | 10.1 | 53  | 10.3      |        | 4.2-4.3     |          |
| 9  | 15   | 61 | 68   | 11   | 54  | 11.0-11.2 |        | 4.4         |          |
| 10 | 16   | 62 | 69   | 11.1 | 55  | 11.3-11.4 |        | 4.4.3-4.4.4 |          |
| 11 | 17   | 63 | 70   | 12   | 56  | 12        | all    | 67          | 69       |
|    | 18   | 64 | 71   | TP   |     |           |        |             |          |
|    |      | 65 | 72   |      |     |           |        |             |          |
|    |      |    | 73   |      |     |           |        |             |          |

### Usage Instructions

Most mobile clients support it

Other browsers can learn to use it

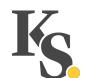

«The Media Source Extensions API (MSE) provides functionality enabling plugin-free web-based streaming media. Using MSE, media streams can be created via JavaScript, and played using <audio> and <video> elements.»

MDN

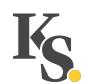

### hls.js

Hooks into the Media Source Extensions API

It essentially takes the HLS source and transforms it

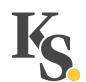

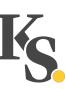

### Implementation

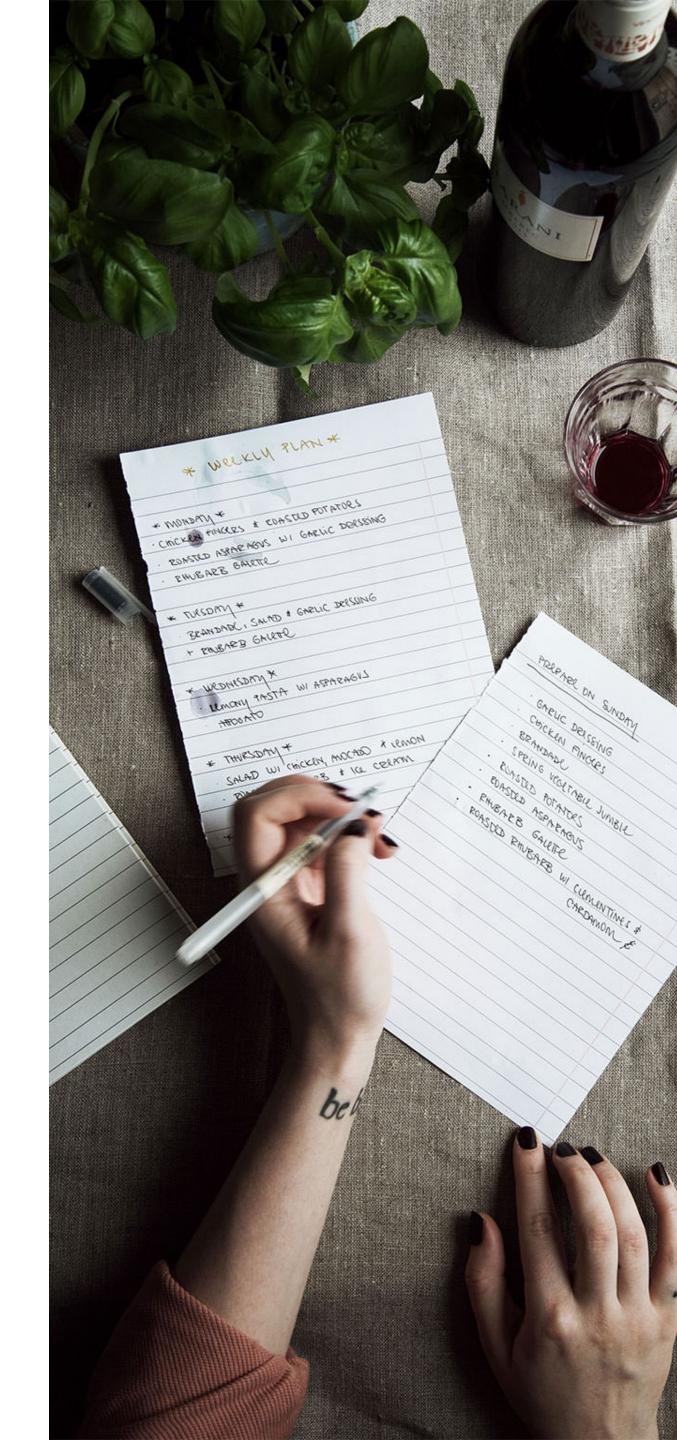

#### Data

Videos hosted at Vimeo

HLS manifest retrieved via their API

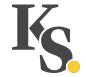

### Handling Play

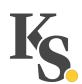

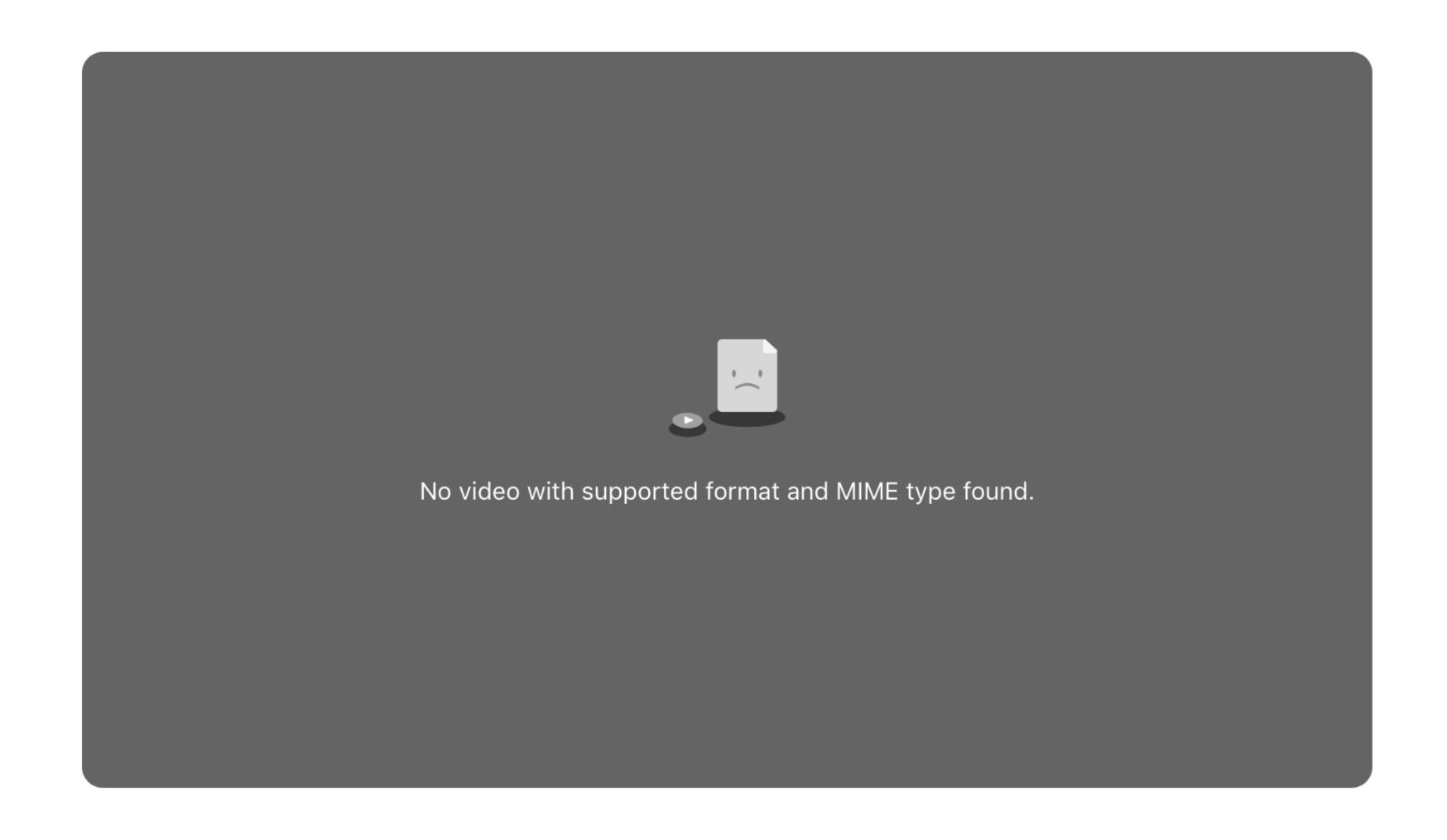

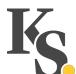

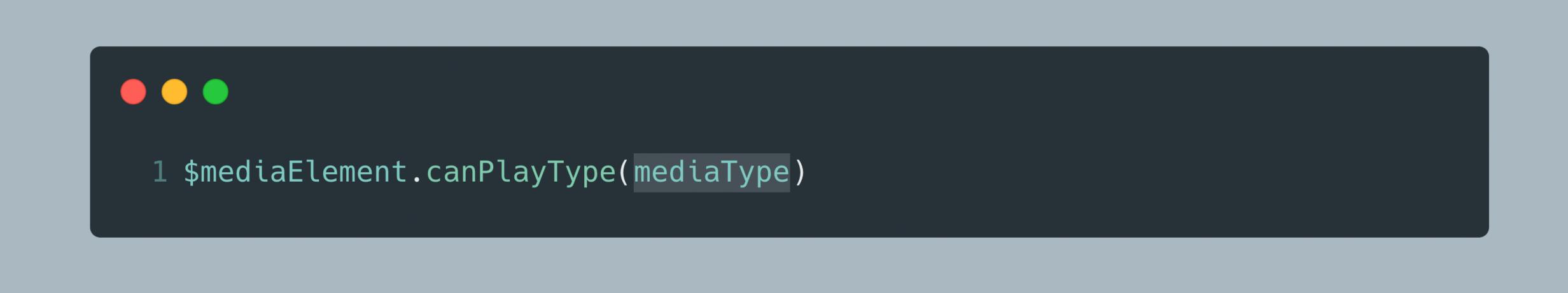

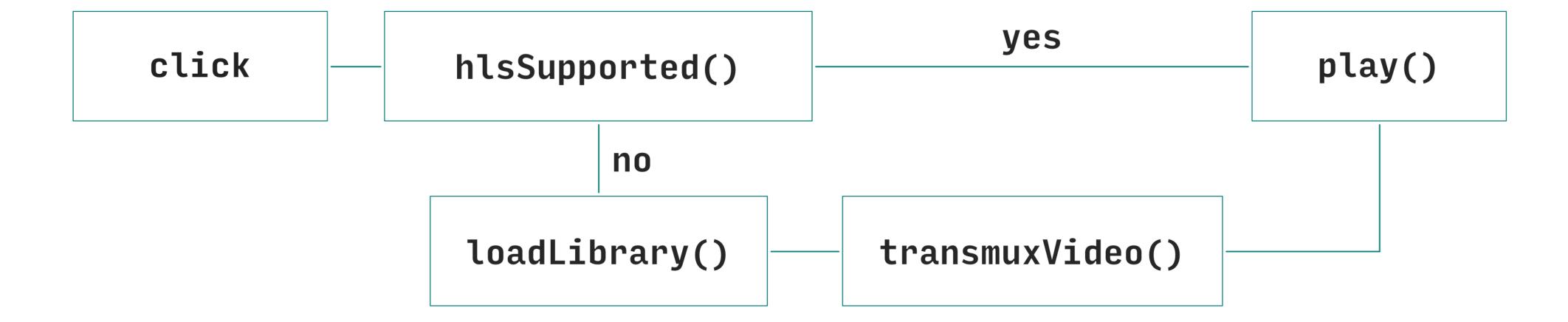

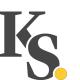

### The poster attribute

... and why we don't use it

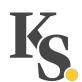

«The poster attribute gives the address of an image file that the user agent can show while no video data is available.»

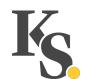

<sup>-</sup>HTML specification 4.8.6. - The video element

#### Two Problems

Only a single image

Shown while no data is available

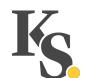

```
1 <div
    class="aspect-ratio-container aspect-ratio-container--16x9 video-container">
    <video
      src="https://d2zihajmogu5jn.cloudfront.net/bipbop-advanced/bipbop_16x9_variant.m3u8"
      playsinline
    ></video>
    <div class="video-container__image">
8
      <img
9
        src="..."
10
   srcset="..."
        sizes="(min-width: 800px) 800px, 100vw"
       alt=""
13
    >
    </div>
14
15 </div>
```

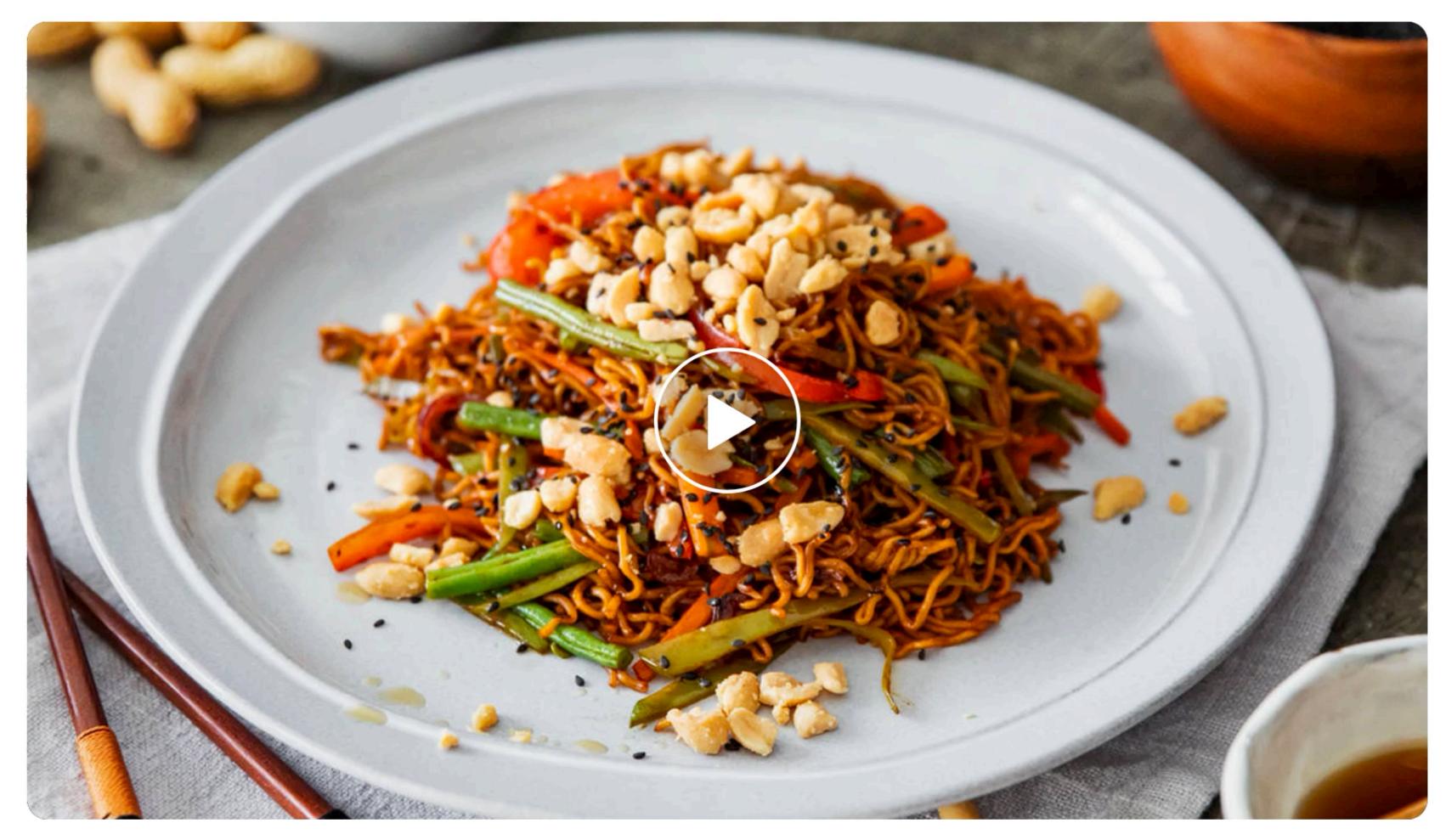

Overview

Steps

Comments (8)

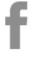

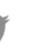

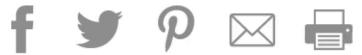

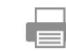

#### Chinese-style fried nobdles

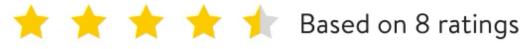

#### More delicious ideas for you

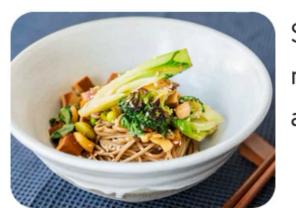

Soba noodles with miso-marinated tofu and vegetables

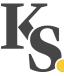

### Small Gestures Can Go a Long Way

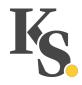

#### What Makes a Gesture

An explicit interaction of the user with the page

Interaction does not have to be targeted at the <video> itself

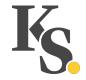

#### **How-To Videos**

Metric Imperial

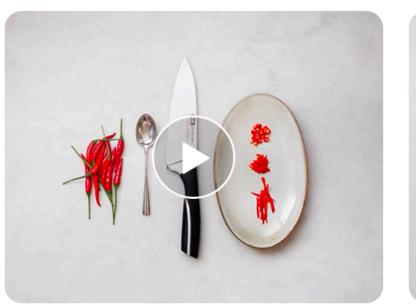

How to prepare a chili

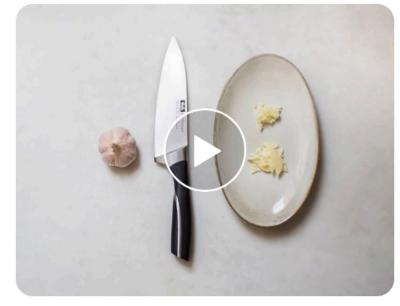

How to prepare garlic

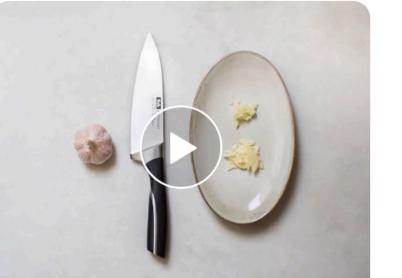

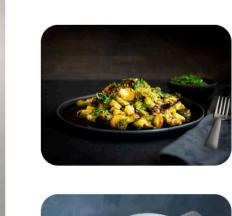

More delicious ideas for you

Crispy roasted Brussels sprouts with soy sauce

Carrot miso soup

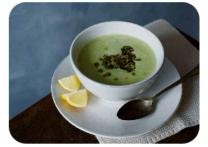

Romanesco soup with walnut-mint

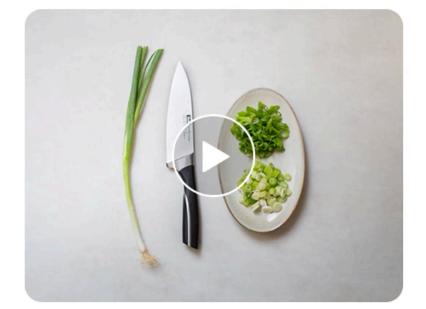

How to cut green onions

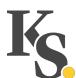

# One Last Thing

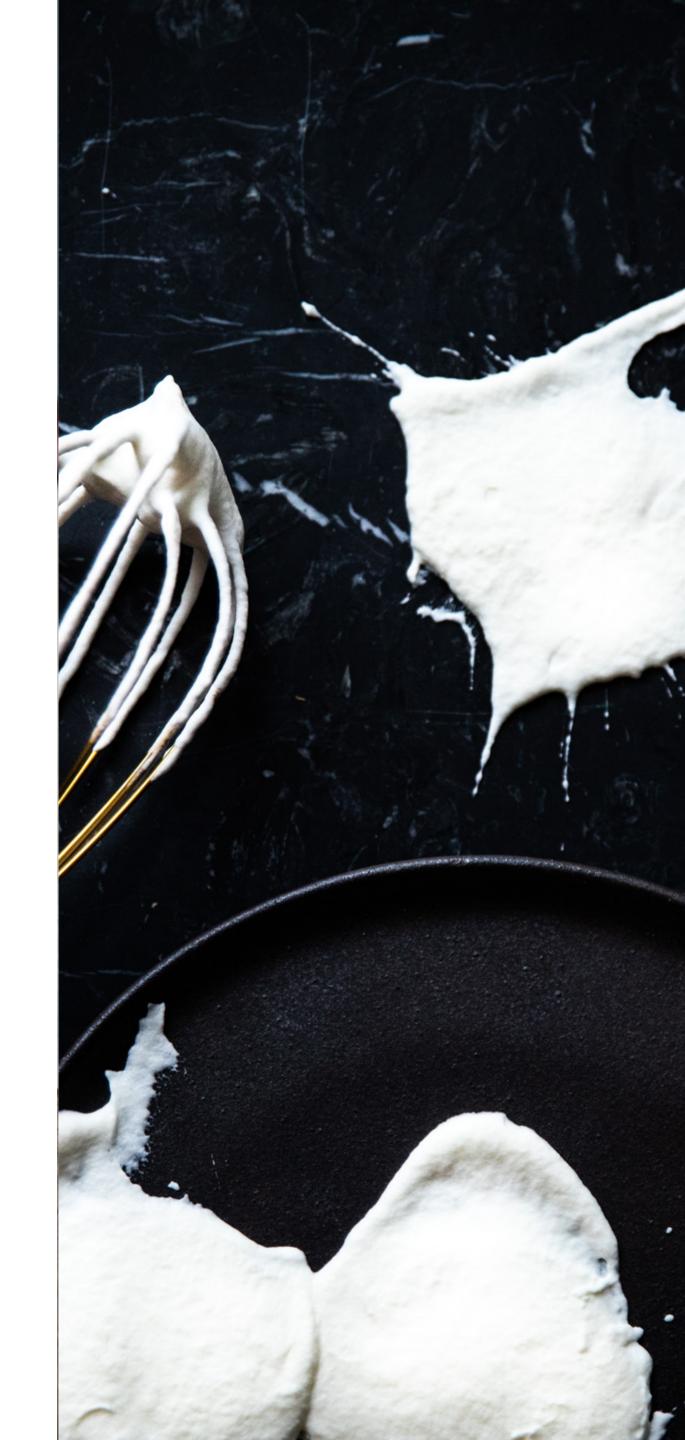

### We are hiring.

#### Frontend Developer

Experience in working with Vue and CSS. A knack for great user experiences and accessibility.

#### Digital Product Designer

Familiarity with Sketch and prototyping. Advocate for design consistency and delightful user experiences.

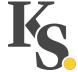

### We are hiring.

Come talk to me, or take a look at

https://www.kitchenstories.com/jobs

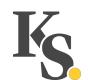

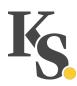

## Thank you.

- y \_ovlb
- www.kitchenstories.com
- www.ovl.design

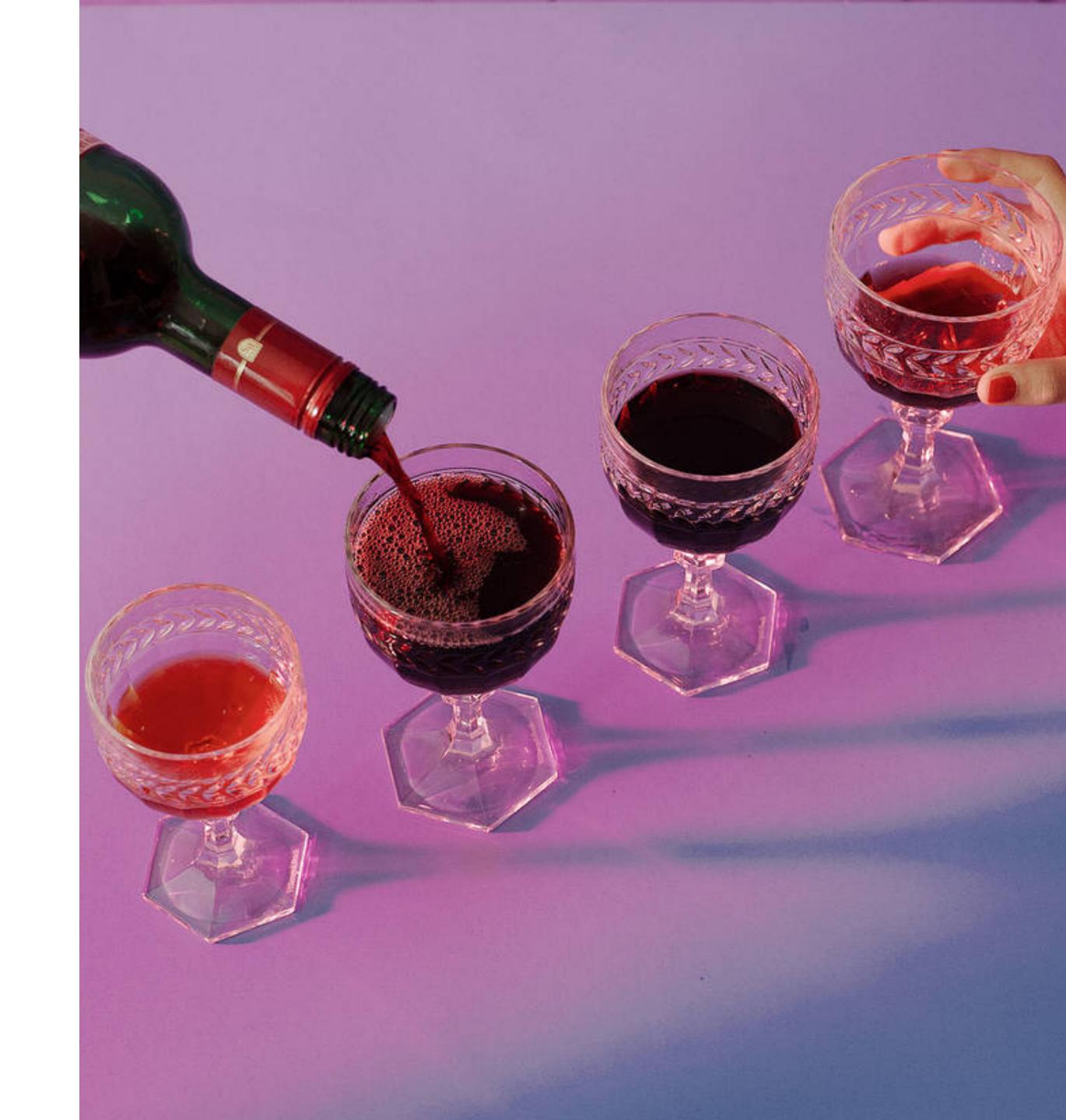